#### Stack, Queues, and Priority Queues: Linked List Based

#### 3-8-2005

# **Opening Discussion**

- What did we talk about last class? Does anyone have any code to show?
- Do you have any questions about the assignment? Remember that assignment #4 is due today.
- Let's look at some code related to stuff from last class real quick.
- Exams and extra credit.

# **Stacks as Linked Lists**

- We have looked at how we can implement the Stack interface with an array, but we can also do it with a linked list.
- For a linked list stack, we only need a head pointer and all the pushes and pops go on it or pull from it.
- The main conceptual difference from an array based stack is just which "end" we are pushing to and popping from.

# **Queues as Linked Lists**

- Queues with arrays required a bit of extra thinking to make them circular. They are actually easier with a linked list.
- We keep both a head and a tail. One is the front and the other is the back of the queue. To figure out which is which, think about which one you can easily remove from.
- We make the choice because we want O (1) operations.

# **The Priority Queue ADT**

An ADT that is slightly more advanced than the Stack or Queue is the Priority Queue. This ADT acts like a queue, but with the added complication that the elements have a priority.

When elements are removed from it, it is always the highest (or lowest) priority element that is taken out next.

We want be be able to find that element fast. Fast adds are nice too.

#### **Sorted Linked Lists**

We can easily make a linked list data structure that is sorted by modifying the insert method so that it inserts the new node into the proper position in the list to be sorted.

Building a sorted linked list is almost like an insertion sort. The problem is that the insert is a O(n) operation.

# **Using SLLs for Priority Queues**

- If we build a sorted list based on priority, then it automatically works as a priority queue. Items are always removed from the front of the list and inserted where they belong in the list.
- This gives fast, O(1), removes, but the adding is O(n). We'll look at a faster alternative later in the semester.

### **Testing Code**

Testing of code is a very important topic and something that you should be doing. In some cases, just running the game does a fairly good test, but it isn't always the easiest one to debug.

Remember that in Java you can put a main in any class. You should put a main in things like your linked list class where all you do is test and print out stuff.

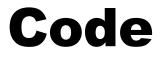

# Now we will look at code for some of these things.

#### **Minute Essay**

- How do you think the linked list based queues and stacks compare to those we looked at using arrays?
- Remember that assignment #4 is due today and quiz #4 in on Thursday.